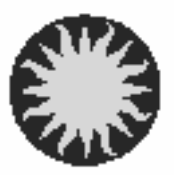

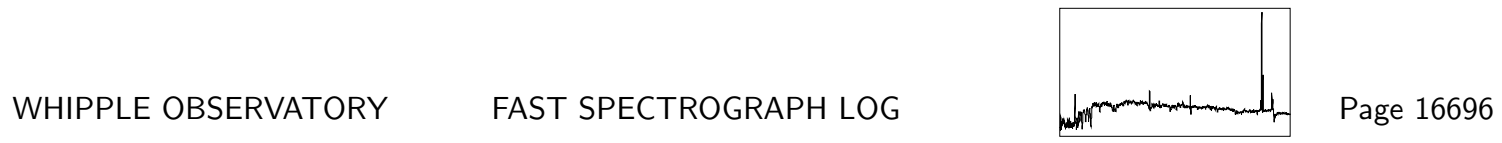

UT Date 2009-10-11 Observers M Calkins Coll. Focus 1820 Grating/Grism 300

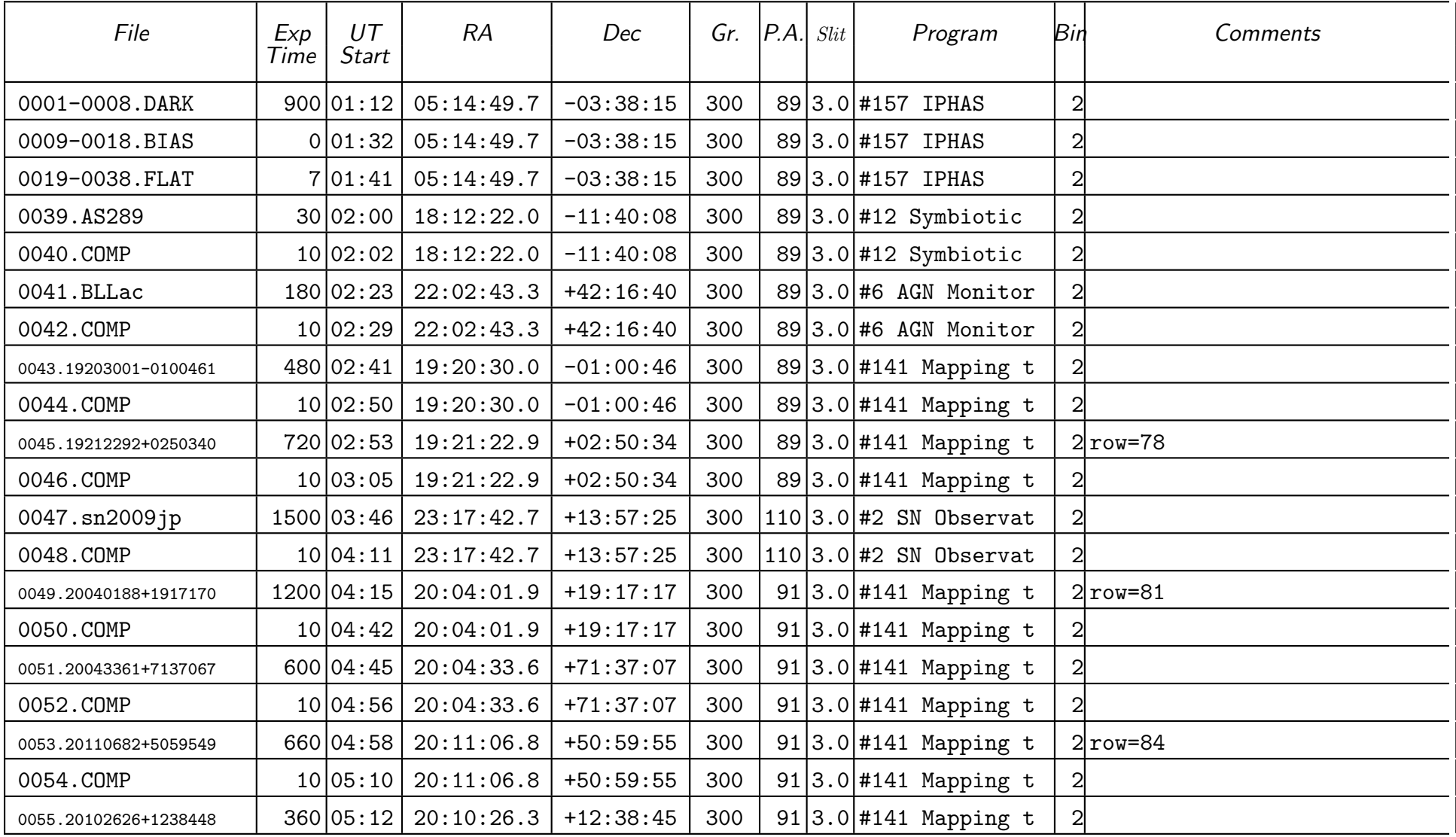

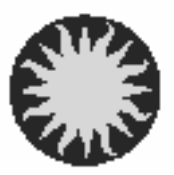

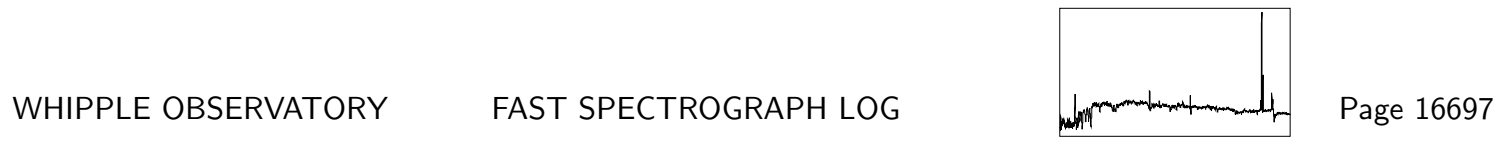

UT Date 2009-10-11 Observers M Calkins Contract Coll. Focus 1820 Grating/Grism 300

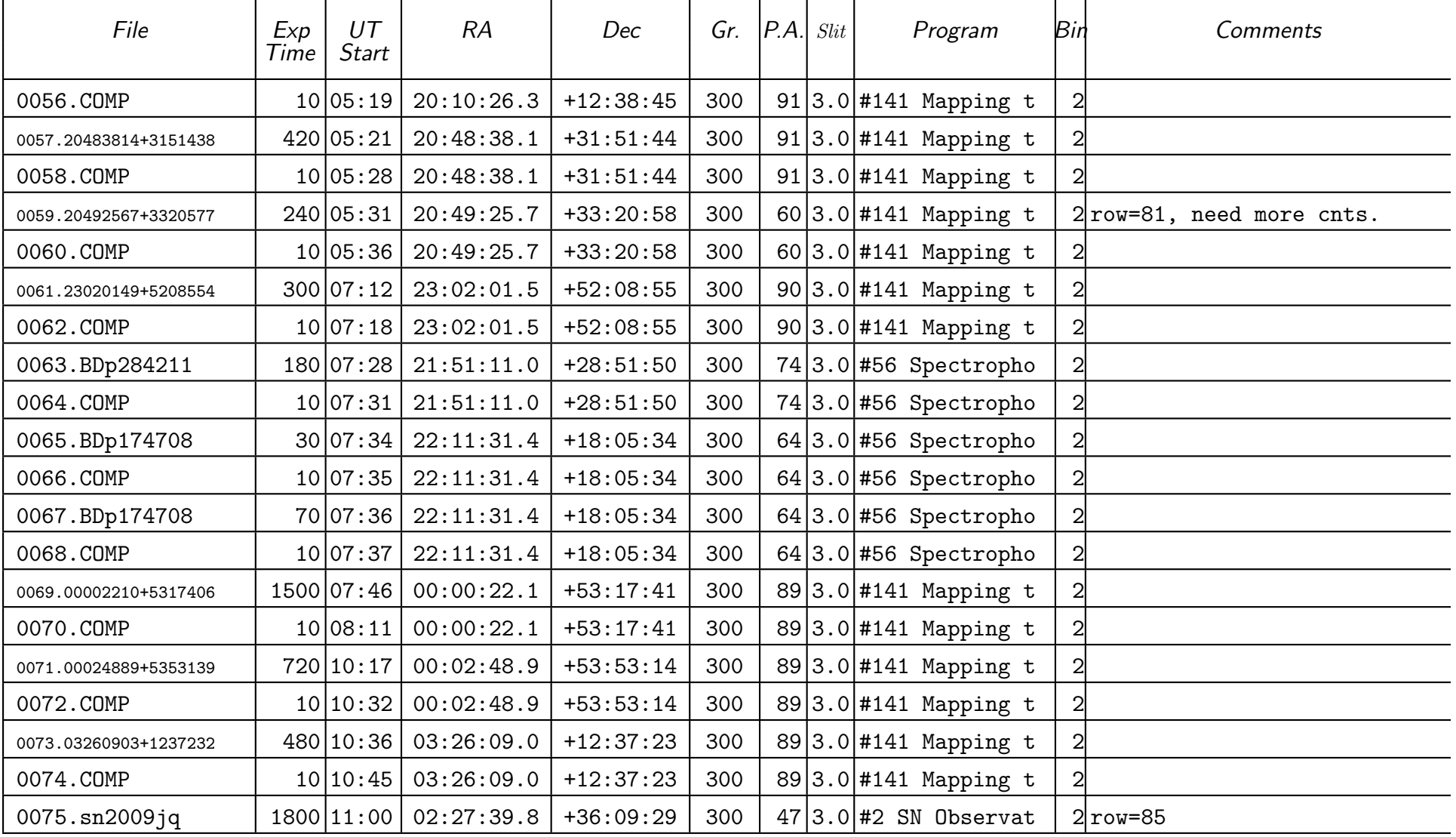

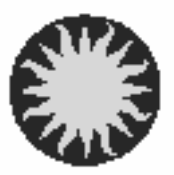

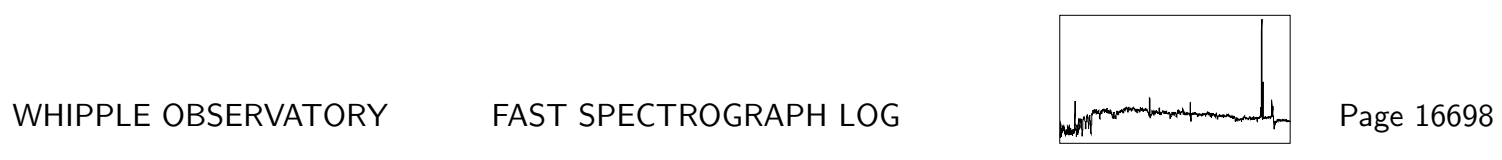

UT Date 2009-10-11 Observers M Calkins Coll. Focus 1820 Grating/Grism 300

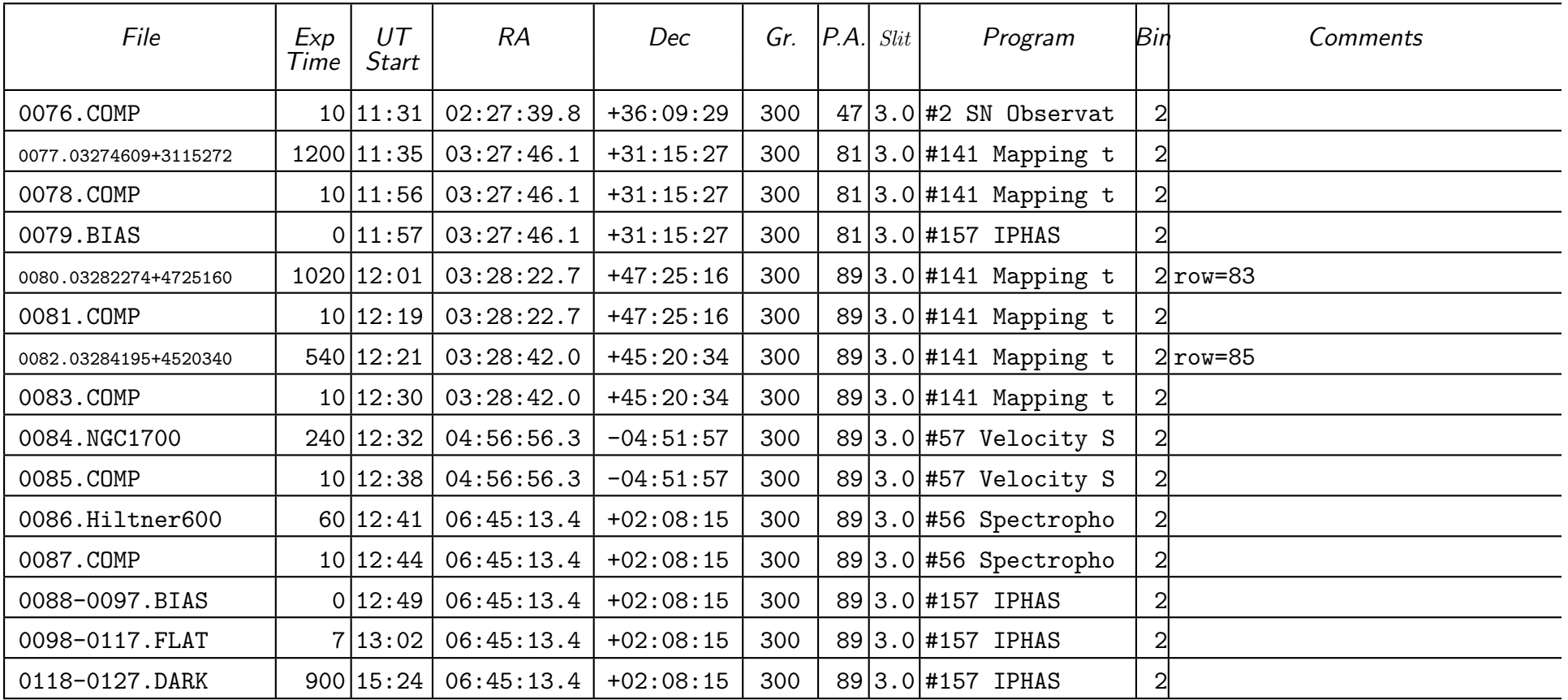